<span id="page-0-0"></span>GeoBench : un outil d'alignement entre entités spatiales pour la construction d'un benchmark cartographique

Thomas Morel, Anthony Morana

28 février 2014

Encadrés par Fabien Duchateau et Bilal Berjawi

**[Contexte](#page-1-0)** [Problématique](#page-2-0) [Travaux similaires](#page-3-0) [Contributions](#page-4-0)

## <span id="page-1-0"></span>Contexte

- Applications mobiles géolocalisées en plein essor
- Un fournisseur cartographique possède ses points d'intérêts (POI), e.g., Basique de Fourvière
- Un POI est représenté par une ou plusieurs entités spatiales
- UNIMAP : projet IMU dont le but est d'intégrer les données qui proviennent d'entités spatiales de diérents fournisseurs et représentant le même POI

[Contexte](#page-1-0) [Problématique](#page-2-0) [Travaux similaires](#page-3-0) [Contributions](#page-4-0)

# <span id="page-2-0"></span>Problématique

- Incohérence / incomplétude des données
- Problème de passage à l'échelle
- Problème d'évaluation des algorithmes

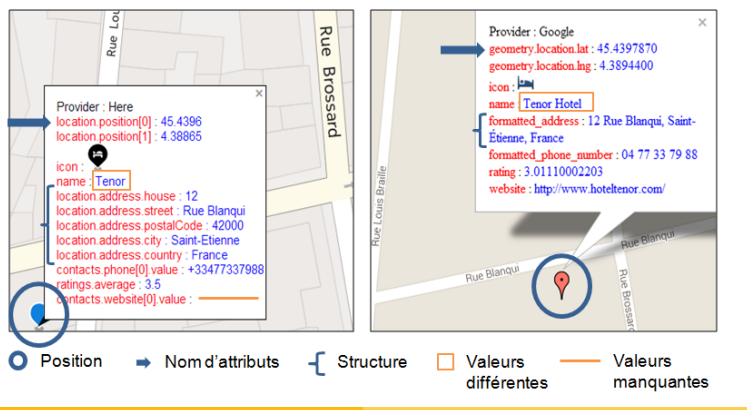

Thomas Morel, Anthony Morana [GeoBench : un outil d'alignement entre entités spatiales](#page-0-0)

[Contexte](#page-1-0) [Problématique](#page-2-0) [Travaux similaires](#page-3-0) **[Contributions](#page-4-0)** 

## <span id="page-3-0"></span>Travaux similaires

Approche d'alignement de Vivek et al. [SGV06] <sup>1</sup>

- Combinaisons d'attributs spatiaux et non spatiaux
- Jeu de données trop facile à aligner et non disponible

Approche de Safra et al. [SKS+10] <sup>2</sup>

- Seulement sur les attributs spatiaux
- Jeu de données indisponible

D'autres jeux de données sont disponibles  $3$  mais difficilement exploitables

3. http ://www.cs.utexas.edu/users/ml/riddle/data.html

<sup>1.</sup> V. Sehgal, L. Getoor, and P. Viechnicki. Entity resolution in geospatial data integration. ACM GIS, 2006

<sup>2.</sup> E. Safra, Y. Kanza, Y. Sagiv, Catriel Beeri, and Y. Doytsher. Location-based algorithms for finding sets of corresponding objects over several geo-spatial datasets. IJGIS, 2010

[Contexte](#page-1-0) [Problématique](#page-2-0) [Travaux similaires](#page-3-0) **[Contributions](#page-4-0)** 

## <span id="page-4-0"></span>Contributions

- Développement de l'outil GeoBench
	- Permet de construire un jeu de données cartographique en proposant à l'expert des paires d'entités correspondantes
- Algorithme d'alignement d'entités provenant de fournisseurs hétérogènes
	- Bonne qualité d'alignement
	- Performant
- Génération et mise à disposition d'un jeu de données (benchmark)

[Blocking](#page-6-0) [Alignement](#page-9-0)

## <span id="page-5-0"></span>Plan

### **[Introduction](#page-1-0)**

- [Contexte](#page-1-0)
- [Problématique](#page-2-0)
- **[Travaux similaires](#page-3-0)**
- **[Contributions](#page-4-0)**

### 2 [Notre approche](#page-5-0)

- [Blocking](#page-6-0)
- [Alignement](#page-9-0)
- 3 [Validation expérimentale](#page-13-0)
	- [Aperçu de GeoBench](#page-14-0)
	- [Protocole d'évaluation](#page-15-0)
	- [Évaluation qualitative](#page-16-0)

## **[Conclusion](#page-17-0)**

[Blocking](#page-6-0) [Alignement](#page-9-0)

# <span id="page-6-0"></span>Blocking

Intérêt du blocking : regrouper un sous ensemble d'entités des fournisseurs à comparer avec une entité source (pour éviter le produit cartésien)

### Notre proposition de blocking :

- Sélection d'un sous ensemble d'entités
	- Nom + coordonnées
	- $\bullet$  Type  $+$  coordonnées
- Périmètre de recherche en fonction du type

Retourne un ensemble d'entités à aligner avec l'entité source

[Blocking](#page-6-0) [Alignement](#page-9-0)

**Google Maps** (Source) La Basilique Notre

Dame de Fourvière

# Blocking (2)

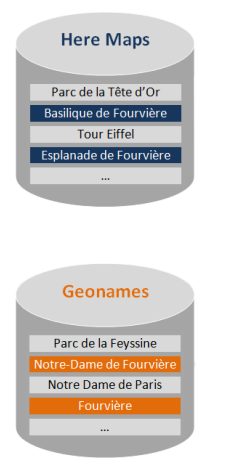

8/18 Figure: Illustration du blocking pour le POI « Basilique de Fourvière »

Thomas Morel, Anthony Morana [GeoBench : un outil d'alignement entre entités spatiales](#page-0-0)

[Blocking](#page-6-0) [Alignement](#page-9-0)

# Blocking (2)

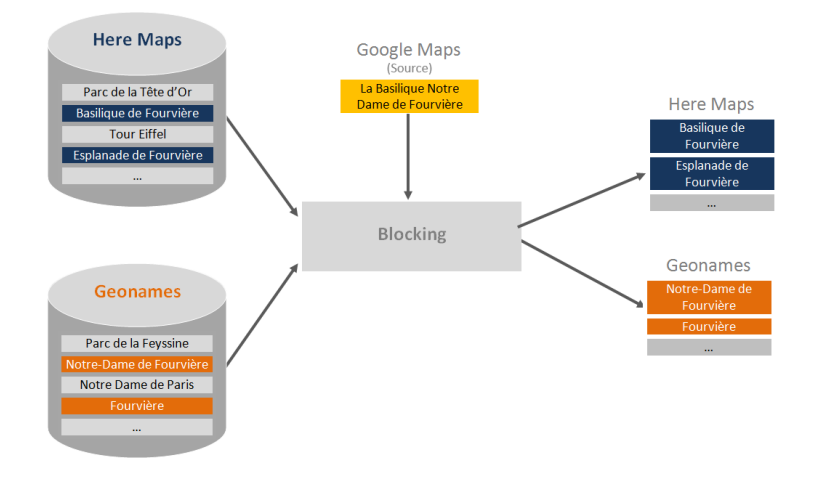

9/18 Figure: Illustration du blocking pour le POI « Basilique de Fourvière »

Thomas Morel, Anthony Morana [GeoBench : un outil d'alignement entre entités spatiales](#page-0-0)

[Blocking](#page-6-0) [Alignement](#page-9-0)

# <span id="page-9-0"></span>Alignement

Intérêt de l'alignement : trouver des correspondances entre entités spatiales en appliquant des mesures de similarité sur les sous ensembles résultant du blocking

Description d'une entité

- Attributs primaires : coordonnées, nom, type
- Attributs secondaires : adresse, téléphone, site web

Hypothèse : les correspondances entre attributs sont connues (schémas statiques de petite taille)

[Blocking](#page-6-0) [Alignement](#page-9-0)

# Alignement (2)

### Notre proposition d'alignement

Calcul de score de similarité entre attributs correspondants

- Coordonnées : distance euclidienne (normalisée)
- Types : comparaison booléenne à partir de la taxonomie des correspondances entre types de chaque fournisseur
- Chaine de caractères : distance de Levenhstein (normalisée)
- Calcul d'un score de pertinence entre 0 et 1 pour chaque couple d'entités
	- Moyenne pondérée
	- 2/3 des scores sur les attributs primaires  $+$  1/3 des scores sur les attributs secondaires

[Blocking](#page-6-0) [Alignement](#page-9-0)

# Alignement (3)

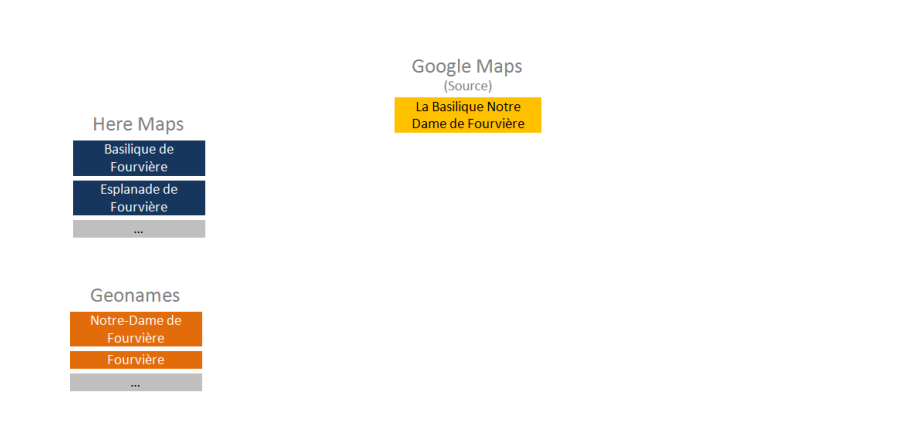

Figure: Illustration de l'alignement pour le POI « Basilique de Fourvière »

[Blocking](#page-6-0) [Alignement](#page-9-0)

# Alignement (3)

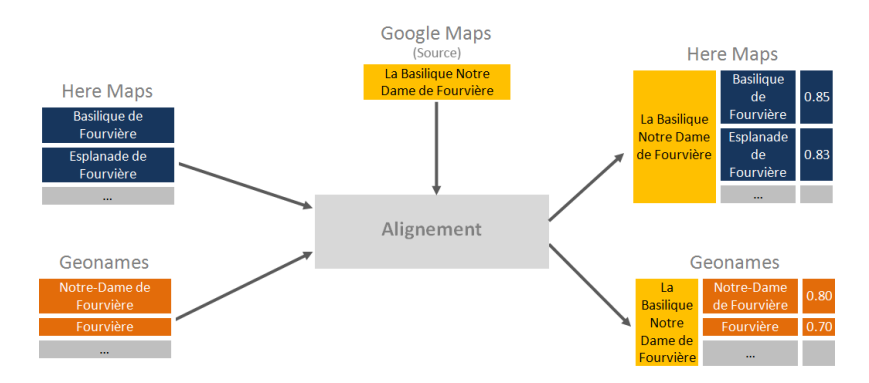

Figure: Illustration de l'alignement pour le POI « Basilique de Fourvière »

[Aperçu de GeoBench](#page-14-0) [Protocole d'évaluation](#page-15-0) [Évaluation qualitative](#page-16-0)

## <span id="page-13-0"></span>Plan

### **[Introduction](#page-1-0)**

- [Contexte](#page-1-0)
- [Problématique](#page-2-0)
- **[Travaux similaires](#page-3-0)**
- [Contributions](#page-4-0)
- [Notre approche](#page-5-0)
	- [Blocking](#page-6-0)
	- [Alignement](#page-9-0)
- 3 [Validation expérimentale](#page-13-0)
	- [Aperçu de GeoBench](#page-14-0)
	- [Protocole d'évaluation](#page-15-0)
	- [Évaluation qualitative](#page-16-0)

## **[Conclusion](#page-17-0)**

[Aperçu de GeoBench](#page-14-0) [Protocole d'évaluation](#page-15-0) [Évaluation qualitative](#page-16-0)

## <span id="page-14-0"></span>Aperçu de GeoBench

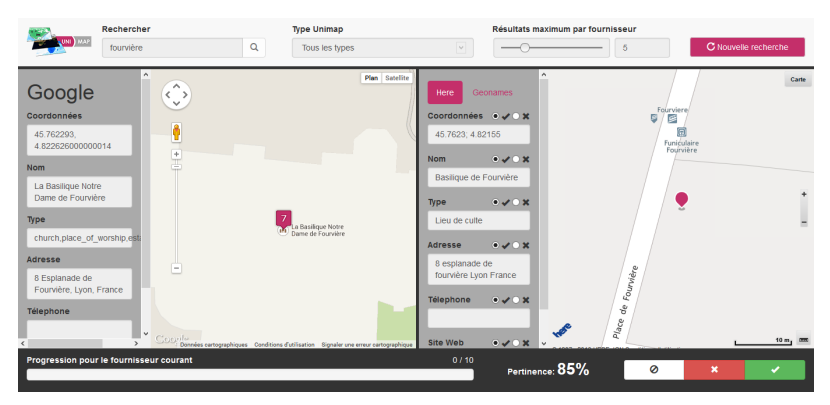

Alignement du POI Basilique de Fourvière avec Here à partir du fournisseur source Google Maps

[Aperçu de GeoBench](#page-14-0) [Protocole d'évaluation](#page-15-0) [Évaluation qualitative](#page-16-0)

## <span id="page-15-0"></span>Protocole d'évaluation

### Utilisation de GeoBench par les experts Unimap pour construire un jeu de données

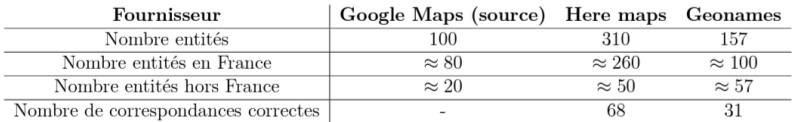

#### Figure: Statistiques générales du jeu de données

### Évaluation qualitative :

- **Precision, rappel, F-Mesure**
- Est-ce que GeoBench propose en haut du classement les entités correspondantes ?

[Aperçu de GeoBench](#page-14-0) [Protocole d'évaluation](#page-15-0) [Évaluation qualitative](#page-16-0)

## <span id="page-16-0"></span>Evaluation qualitative

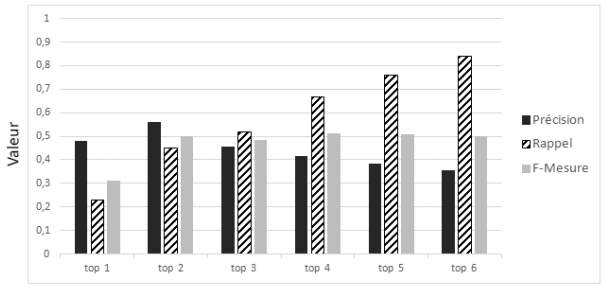

Nombre maximum d'entités récupérées par fournisseur

- 85% des correspondances correctes
- L'augmentation du rappel compense la perte de précision (F-Mesure constante)

## <span id="page-17-0"></span>Conclusion

#### Développement de Geobench :

- Basé sur un algo d'alignement simple et performant (découverte de correspondances à la volée)
- 85% des entités correctes parmi les 6 premières propositions
- Algorithme de détection des diérences entre les données d'entités correspondantes

#### Perspectives :

- Amélioration de la qualité (e.g., comparaison des types, poids du calcul de pertinence)
- Amélioration de l'ergonomie de GeoBench
- Ajout de nouveaux fournisseurs